**Photoshop 2022 (Version 23.2) With Serial Key Download [32|64bit] [April-2022]**

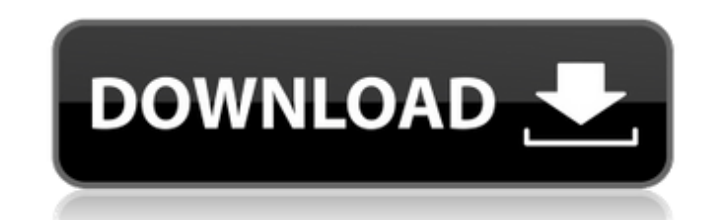

## **Photoshop 2022 (Version 23.2) Crack Free Download [2022-Latest]**

Contents 1 Photoshop basics 2 Adobe Photoshop Elements 3 Photoshop for beginners 4 Photoshop CC: The modern way 5 Photoshop alternative 6 Photoshop alternatives 7 Photoshop alternatives for beginners 8 Adobe Photoshop sket Photoshop image type 11 Vintage + Photography + Photoshop 12 Photoshop porting 13 Libraries + Photoshop 14 Adobe Photoshop Bootcamp: Everything you need to know 15 1,000+ Photoshop brushes 16 50 free Photoshop brushes 17 P better portrait 19 Suggested Photoshop swatches 20 Photoshop sketching 1 Photoshop basics Understanding how Photoshop works is the key to creating great images with it. The concepts you learn about Photoshop will serve you article, learn the basics of the Photoshop interface, common editing and retouching tools, and how to work efficiently with layers. Understanding Photoshop is often a good place to start for photographers new to the progra than a tool to manipulate images. It's a programming language that you can use to create and edit real-world images as well. Photoshop basic concepts A common misconception about Photoshop is that once you learn the basic While that's a step in the right direction, there's a lot more to Photoshop than just the basic tools you use for retouching. Photoshop works on images as layers, which means the whole image is on one layer. To create an i pressing Ctrl+N. New documents have no layers and cannot be manipulated, though they can be reset to a new state by pressing the Reset (Application icon) button in the top-left corner. When you create a new document, the P dozen or so dots representing the canvas's pixel locations), with a single Layers icon to its left (Figure 1). Layers enable you to insert new layers that you can change and manipulate with the tools. Figure 1 - When you c canvas with the Layers icon, the Select tool, a Zoom tool, and a few other

## **Photoshop 2022 (Version 23.2) Crack+ PC/Windows**

Have you always wanted to edit images or create new ones in Photoshop but couldn't be bothered with the manual learning curve? If so, the eBook Photoshop Elements 10 to Photoshop CS6 Step-by-Step Manual is an excellent res tool or option, it shows you many of the most important and most useful options in Photoshop Elements and also gives you a closer look at why and how they work. Photoshop Elements 10 is a free program for photographers, gr and meme-makers all use Photoshop to edit images, create new high-quality images, or both.Adobe Photoshop Elements is an alternative to traditional Photoshop. It is a graphics editor for photographers, image editors and ho version but with fewer features and a simpler user interface. Have you always wanted to edit images or create new ones in Photoshop but couldn't be bothered with the manual learning curve? If so, the eBook Photoshop Elemen excellent resource. While this book doesn't tell you how to use every tool or option, it shows you many of the most important and most useful options in Photoshop Elements and also gives you a closer look at why and how th Adobe Photoshop family of products. It is a feature rich image editor with professional tools for advanced users. You can upload images to the web, edit photos, create photo books, design and create custom web pages and mo redesigned and now supports the full Adobe Creative Suite 6. This is the most popular of Adobe's desktop apps, so it's great to see it offered as part of the new Creative Suite. This image shows some of the apps included i Photoshop Elements 10. Adobe Photoshop Elements 10 is a fully functional desktop image editor and includes the same powerful tools that professional photographers and graphic designers use on a daily basis. It supports raw selection of tools for editing, retouching and creating images. You can import, convert, resize, edit, crop, colour correct, retouch, create and share images using Photoshop Elements. It also has many photo and video tools

# **Photoshop 2022 (Version 23.2) [Mac/Win]**

This table shows for each lender, the amortization schedule in months (subject to a maximum of 36 months) for an assumed purchase at the start of the 7 day-loan (7-day APR) of: 1 week 2 weeks 3 weeks 4 weeks 5 weeks 6 week weeks 5 weeks 6 weeks 8 weeks 9 weeks 11 weeks 12 weeks 13 weeks 22 weeks 22 weeks 24 weeks 31 weeks 33 weeks 36 weeks Note: If you enter a range in the week column, the amortization schedule will display all values betwee Borrow \$12,00 over 36-month term of 7 day-loan (7-day APR): (Rate of) Interest(\$) Principal(\$) Total Payments(\$) Recurring Payment(\$) Total Payoff(\$) 7 day-loan 1 \$12,000 \$1,272.00 \$1,272.00 \$24,272.00 \$36,000 \$1,824.00 \$1 \$60,000 \$2,352.00 \$2,352.00 \$52,552.00 4 \$12,000 \$72,000 \$2,632.00 \$2,632.00 \$56,932.00 \$12,000 \$84,000 \$3,056.00 \$60,976.00 \$60,976.00 \$ \$12,000 \$96,000 \$3,416.00 \$3,416.00 \$64,936.00 7 \$12,000 \$108,000 \$3

### **What's New in the Photoshop 2022 (Version 23.2)?**

Photoshop comes with a few default brushes, and they're a good place to start, but learning how to use brushes properly will improve your skills in Photoshop. You'll be able to achieve more sophisticated effects with these settings. You can get familiar with the basic settings by experimenting with these brushes. Most brushes use one of the following brush styles: Fullbrush: This style uses a small brush, which can be used to clean up an ima dark or blown out. A slight variation on the fullbrush is the Gaussian blur brush, in which you can apply a soft gradient that has a Gaussian blur. Gaussian blur is a special effect that makes objects stand out. Sand brush over the image. It is ideal for creating basic texture effects, such as old posters, cracked glass and rough wood. Paintbrush: This brush is used to apply a similar texture as the sand brush, but it's less subtle. You can backgrounds. Newspaper: This brush offers a perfect graphic pattern to create a newspaper or magazine paper texture. It's great for backgrounds, and you can use it as a texture overlay to add paint or texture effects to ob gradients or patterns. It's ideal for creating icons and textures. You can also use it to create shaded gradients. Watercolor: This brush has a soft, smooth, watercolor stroke. It creates a subtle, rich color effect. It wo use brush with a wet, feathered stroke. It's great for adding color to objects in an image and for blurring or softening edges. The brush can also be used to apply effects similar to those used for stamp brushes. The text splashes. Stamp: This brush is ideal for creating graphic or stamp-like texture. It is the same brush used to create the stamp tool in Photoshop. The texture can be used to create backgrounds, as well as for add a graphic

## **System Requirements For Photoshop 2022 (Version 23.2):**

Processor: Intel Atom Processor 1.6 Ghz Dual Core (Z2760, Z2760T, Z3785T) OS: Windows XP, Vista, 7, 8, 8.1, 10 Memory: 2 GB RAM Hard Disk: 1 GB free disk space Graphics: Intel HD Graphics 3000 Networking: Broadband Interne used with an active internet connection (for input) only. Please install Internet Explorer or a different browser for the use of the input tab.

#### Related links:

<http://sharks.click/2022/07/05/adobe-photoshop-2022-version-23-1-1-free-2022/> <https://lutce.ru/wp-content/uploads/2022/07/ensidahy.pdf> [http://amlakzamanzadeh.com/wp-content/uploads/2022/07/Photoshop\\_CC\\_2015\\_For\\_PC\\_Latest.pdf](http://amlakzamanzadeh.com/wp-content/uploads/2022/07/Photoshop_CC_2015_For_PC_Latest.pdf) [https://codersclinic.com/wp-content/uploads/2022/07/Adobe\\_Photoshop\\_CC\\_2018\\_Version\\_19\\_Keygen\\_Crack\\_Serial\\_Key\\_\\_\\_Free.pdf](https://codersclinic.com/wp-content/uploads/2022/07/Adobe_Photoshop_CC_2018_Version_19_Keygen_Crack_Serial_Key___Free.pdf) <https://jecalanice.wixsite.com/onkhaluner/post/adobe-photoshop-2022-version-23-crack-mega-pc-windows-2022> https://cristianosencontacto.com/wp-content/uploads/2022/07/Photoshop\_CC\_2018\_Keygen\_Free\_For\_PC\_April2022-1.pdf <https://verycheapcars.co.zw/advert/photoshop-2022-version-23-0-1-crack-keygen-with-serial-number-updated-2022/> <https://lucviet.com/adobe-photoshop-2021-version-22-5-product-key-full-version-free-for-windows-march-2022/> <https://marcsaugames.com/wp-content/uploads/2022/07/nishthor.pdf> <http://thetruckerbook.com/wp-content/uploads/2022/07/tajalys.pdf> <https://maltmarketing.com/advert/photoshop-2021-version-22-1-1-crack-full-version-patch-with-serial-key-download/> [http://www.covenantmiami.org/wp-content/uploads/2022/07/Photoshop\\_CC\\_2019\\_Version\\_20\\_Crack\\_With\\_Serial\\_Number\\_\\_Free\\_2022-3.pdf](http://www.covenantmiami.org/wp-content/uploads/2022/07/Photoshop_CC_2019_Version_20_Crack_With_Serial_Number__Free_2022-3.pdf) [https://www.cheddrbox.com/upload/files/2022/07/HHrwPO1s51EpSZaMrNTA\\_05\\_d8e5c8e6cc9c905dbc33a5cb4daf6411\\_file.pdf](https://www.cheddrbox.com/upload/files/2022/07/HHrwPO1s51EpSZaMrNTA_05_d8e5c8e6cc9c905dbc33a5cb4daf6411_file.pdf) <http://saintlouispartners.org/adobe-photoshop-2022-version-23-with-license-key-product-key-free-for-pc-2022/> <https://www.tnrhcp.com/photoshop-2022-version-23-1-1-hacked/> [https://followgrown.com/upload/files/2022/07/3wmHIrAfBUdz6lcN8X1N\\_05\\_6205185cdb2cb811c7921527c2250276\\_file.pdf](https://followgrown.com/upload/files/2022/07/3wmHIrAfBUdz6lcN8X1N_05_6205185cdb2cb811c7921527c2250276_file.pdf) <https://tread-softly.com/adobe-photoshop-cc-2019-with-product-key-download-pc-windows-latest/> <https://delicatica.ru/2022/07/05/adobe-photoshop-hack-with-registration-code/> <http://dichvuhoicuoi.com/photoshop-2022-version-23-2-patch-full-version-for-windows-march-2022/> <https://marriagefox.com/photoshop-2022-version-23-1-1-free-download-for-windows-final-2022/> <https://fgsdharma.org/adobe-photoshop-cc-2018-version-19-activator-download-win-mac/> <https://hadacreative.com/adobe-photoshop-cc-2014-product-key-product-key-2/> <http://afrisource.org/?p=11600> <https://etelcierincie.wixsite.com/buzzlirecat/post/photoshop-cc-2018-serial-number-full-version-april-2022> https://everyonezone.com/upload/files/2022/07/5YiOuWmbo9woxqo1YOal\_05\_6205185cdb2cb811c7921527c2250276\_file.pdf [http://facebook.jkard.com/upload/files/2022/07/ZHxMmOE5IczqC4SCffqW\\_05\\_6232bff504a7041e21df068980f0255a\\_file.pdf](http://facebook.jkard.com/upload/files/2022/07/ZHxMmOE5IczqC4SCffqW_05_6232bff504a7041e21df068980f0255a_file.pdf) <https://mhealthtechsolutions.com/2022/07/04/adobe-photoshop-2022-version-23-1-keygen-only-for-windows/> <https://ibipti.com/adobe-photoshop-2022-version-23-0-2-product-key-and-xforce-keygen-download-latest/> [https://gameurnews.fr/upload/files/2022/07/4Ej1ZOs5xmAXWQjYr4es\\_05\\_6205185cdb2cb811c7921527c2250276\\_file.pdf](https://gameurnews.fr/upload/files/2022/07/4Ej1ZOs5xmAXWQjYr4es_05_6205185cdb2cb811c7921527c2250276_file.pdf) <http://geniyarts.de/?p=28345>